## 『理工系数学と計算化学の基礎』追補および正誤表

ISBN:978-4-485-30121-0 版刷:第1版第1刷 発行日:2023年9月13日 正誤表作成日:2024年1月5日

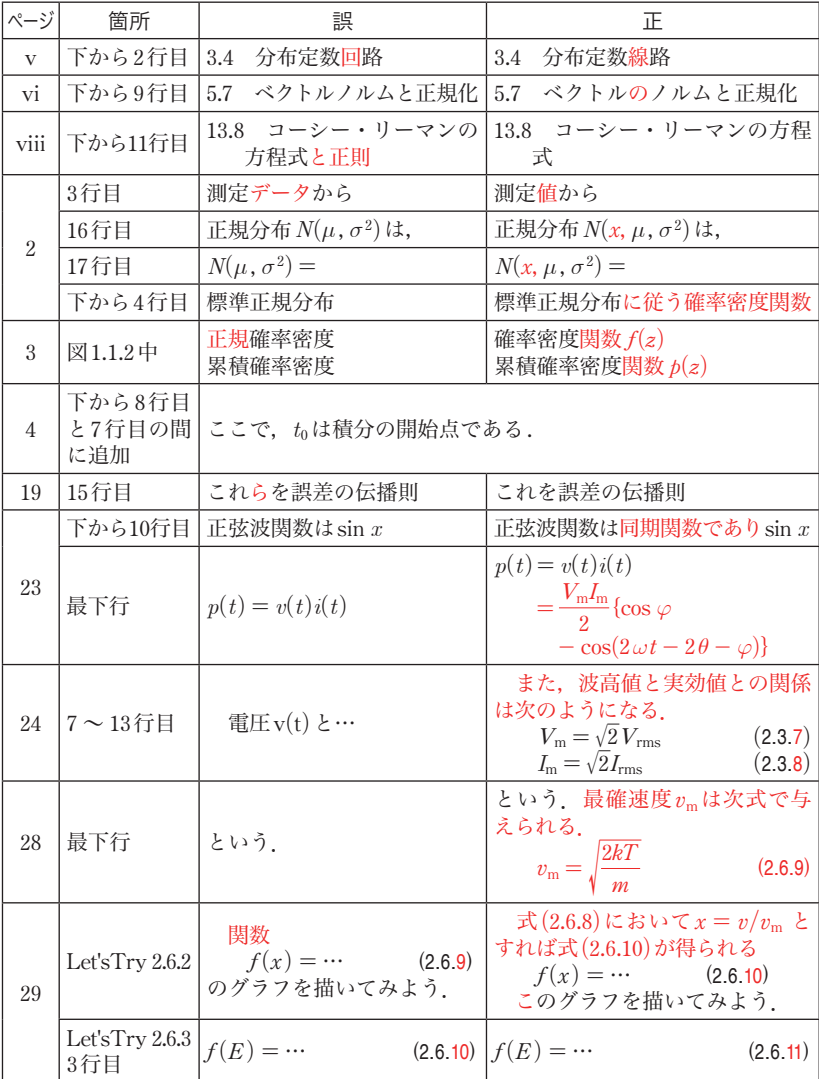

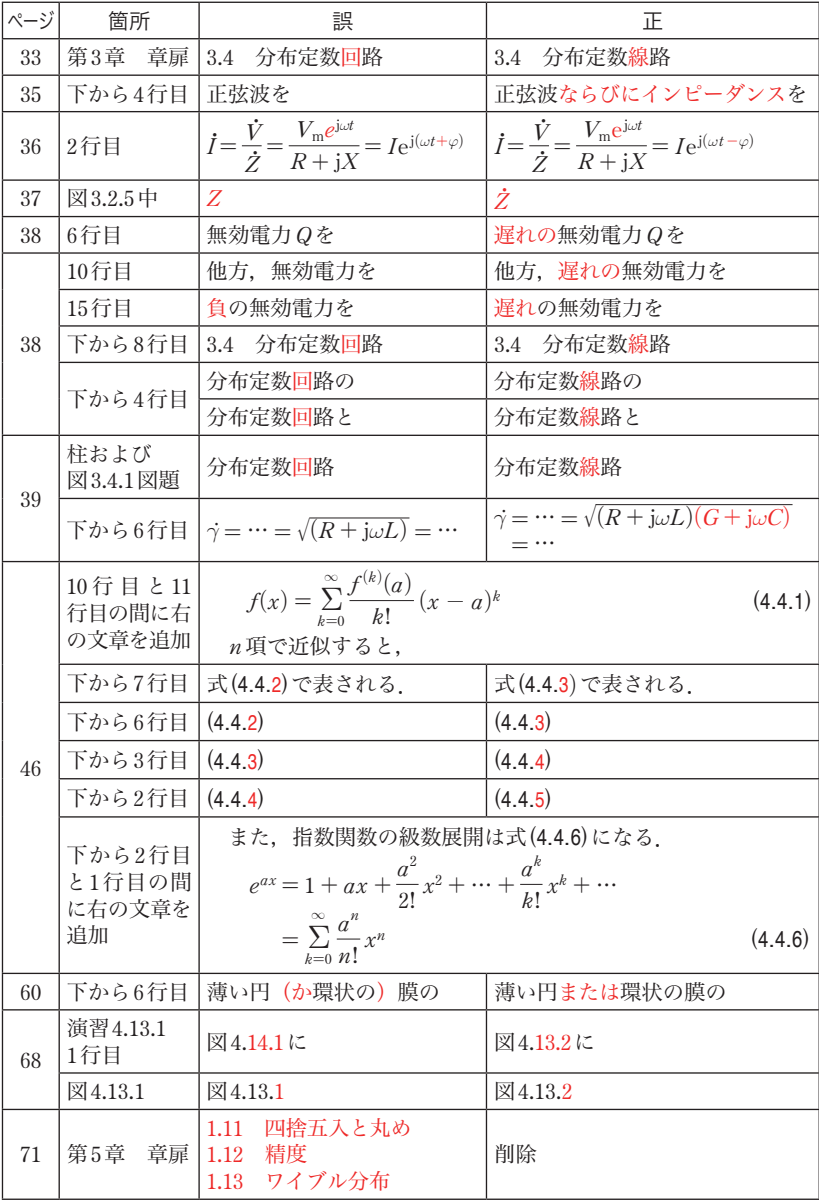

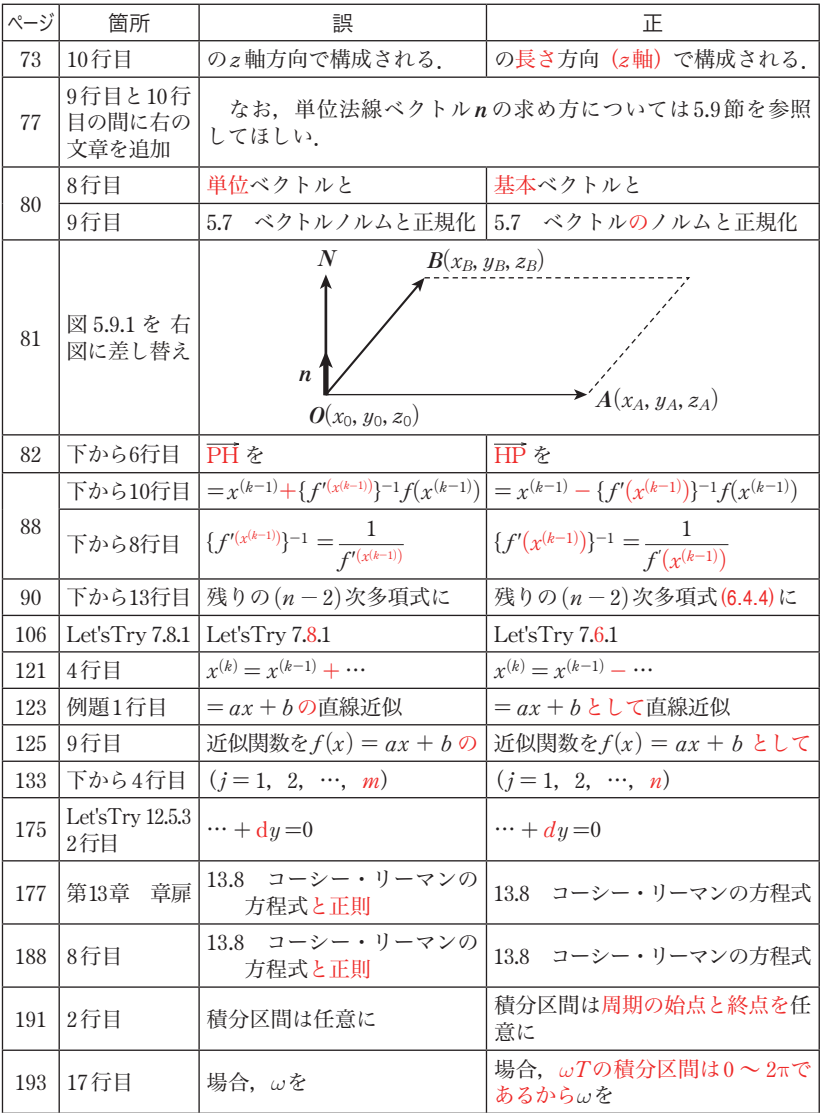

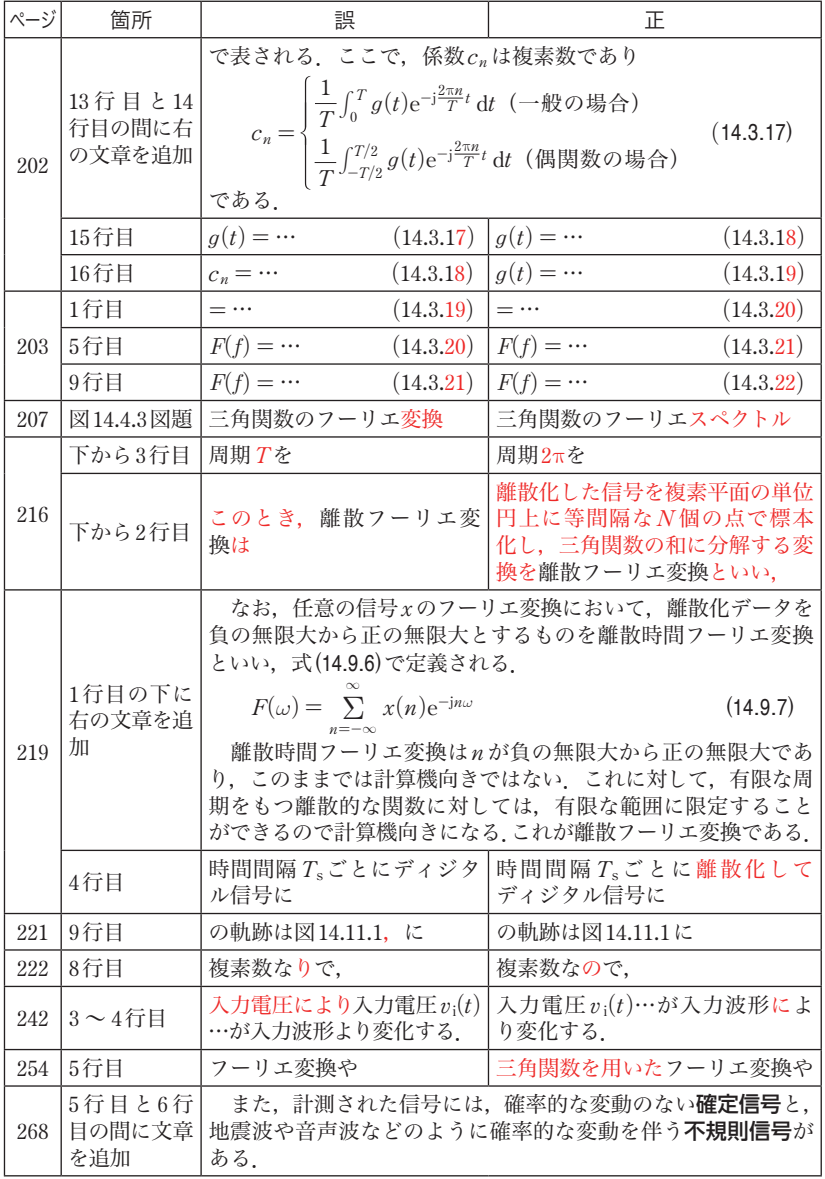

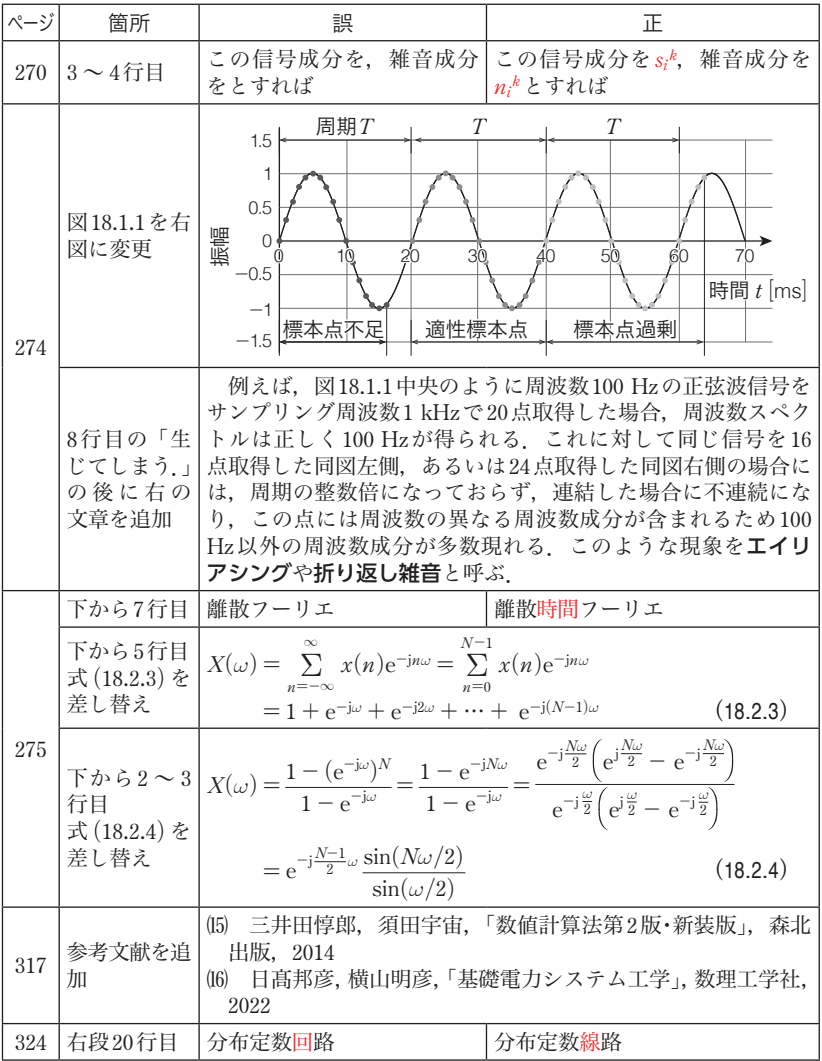

新たに判明しました正誤は,小社ホームページに掲載いたします.

下記 URL にアクセスして「キーワード検索」に書名を入力し、詳細ページでご確認ください. https://www.denkishoin.co.jp/